# **Anleitung zur Beschriftung…**

## **…mit Vinyl- und Permanentfolie**

## Schritt 1:

Beschriften Sie Fahrzeuge, Schaufenster und viel mehr einfach und schnell mit einem EXPERT Schneideplotter.

Legen Sie in Ihrem Grafikprogramm einen Schriftzug oder ein Motiv an.

### Schritt 2:

Starten Sie das PlugIn Cut Wizard aus Ihrem Grafikprogramm.

Tipp. Setzen Sie einen Entgitterrahmen in CutWizard um das spätere Entgittern zu erleichtern.

## Schritt 3:

Legen Sie Vinyl- oder Permanentfolie in Ihren EXPERT Schneideplotter und nehmen Sie passende Einstellungen vor.

Wir empfehlen Ihnen zuvor einen Testschnitt durchzuführen, ehe Sie den eigentlichen Plot in Auftrag geben.

Der Plotter schneidet zuerst die Kontur und im Anschluss den Entgitterrahmen.

#### Schritt 4<sup>-</sup>

Wenn der Vorgang abgeschlossen ist, können Sie mit dem Entgittermesser beginnen zu entgittern. Lösen Sie die überflüssige Folie vom Trägermaterial ab, sodass nur noch Ihr Schriftzug oder Ihr Motiv auf dem Träger zurückbleibt.

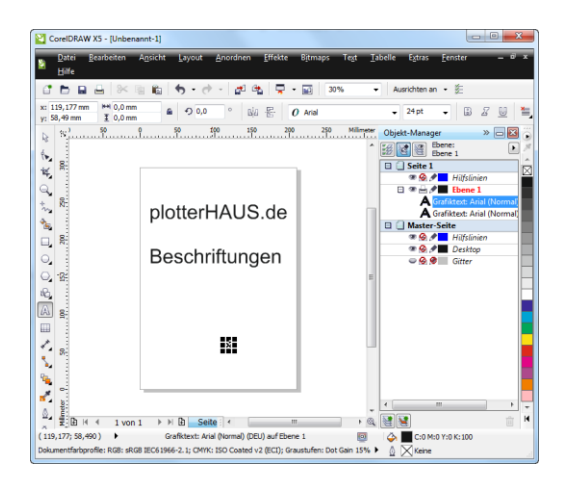

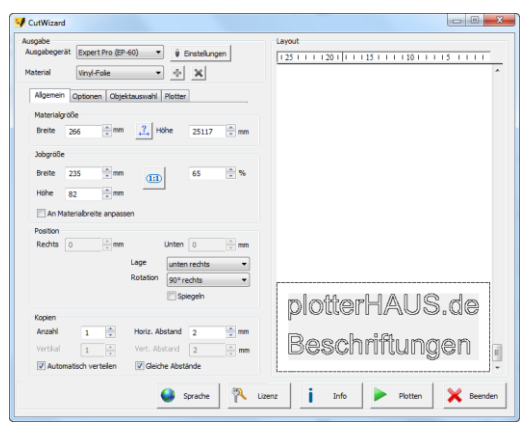

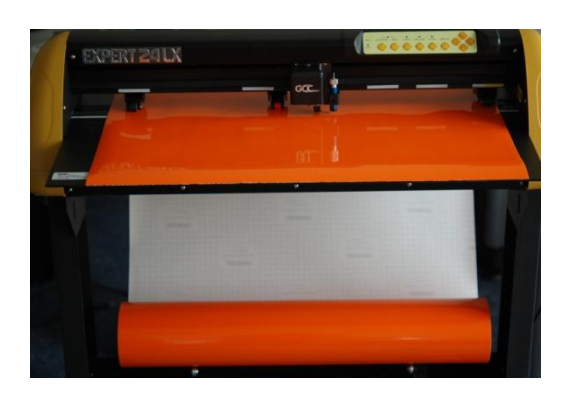

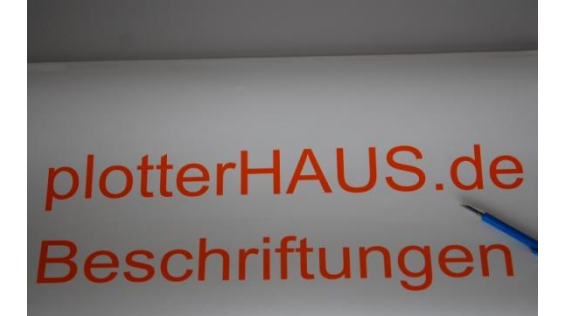

Schritt 5:

Um Ihren Schriftzug oder Ihr Motiv zu übertragen, nehmen Sie eine Transferfolie zur Hand. Bringen sie die Transferfolie auf Ihr entgittertes Motiv auf.

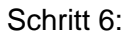

Fixieren Sie die Transferfolie mit einem Rakel.

Jetzt lässt sich der Schriftzug oder das Motiv mitsamt der Transferfolie leicht vom Trägermaterial abziehen.

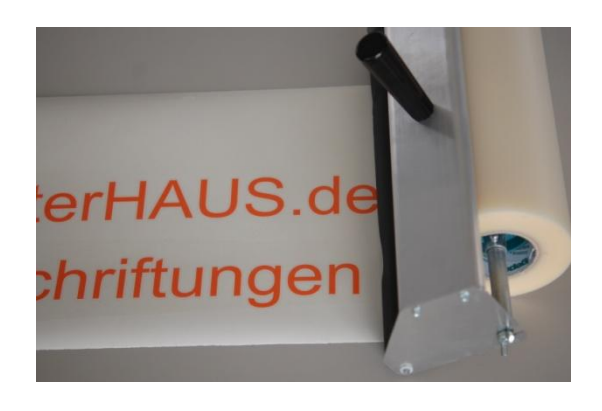

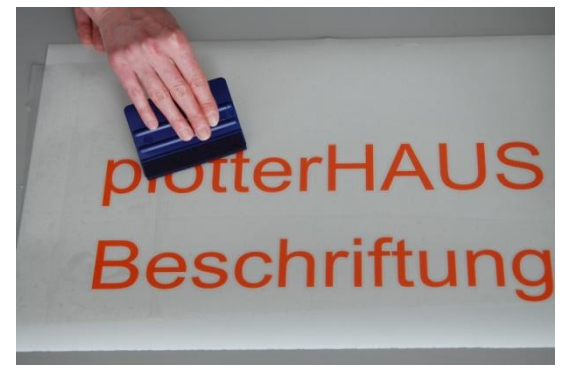

Schritt 7:

Bringen Sie Ihren Schriftzug oder Ihr Motiv zum Beispiel auf einem Schaufenster auf.

Fertig ist Ihr individuelles Schaufensterdesign.

Weitere Beispiele für Beschriftungen:

- Hinweissschilder
- Schaufensterbeschriftung
- Firmenschilder
- Beschriftungen für Briefumschläge
- Kommunikation, Schilder und Signale
- Allgemeine Hinweisschilder, Türschilder für Praxis, privat und Gewerbe
- Hinweisschilder für Aufzüge, Baustellen, Garagen
- Hinweisschilder für Touristen, Leit- und Orientierungssysteme
- Sicherheitskennzeichnung am Arbeitsplatz
- Flucht- und Rettungspläne, Brandschutzkennzeichnung
- Warnschilder, Gebotsschilder, Verbotsschilder
- Türschilder, Zimmerschilder für Behörden und Büro viele, viele mehr….

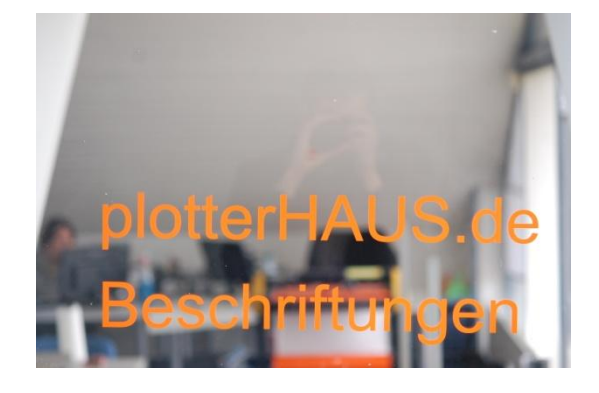